# Audit+ Atrial Fibrillation Module (beta V2.1) quick start guide – To Review **Therapy**

Save A Stroke Campaign 2016 Quality Improvement Collaborative Cardiff & Vale UHB & Public Health Wales

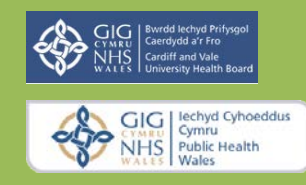

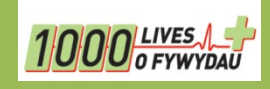

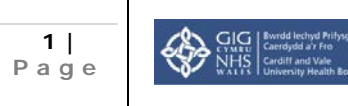

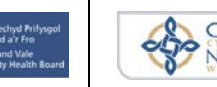

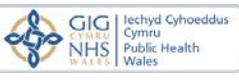

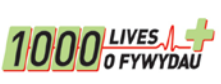

#### **Contents**

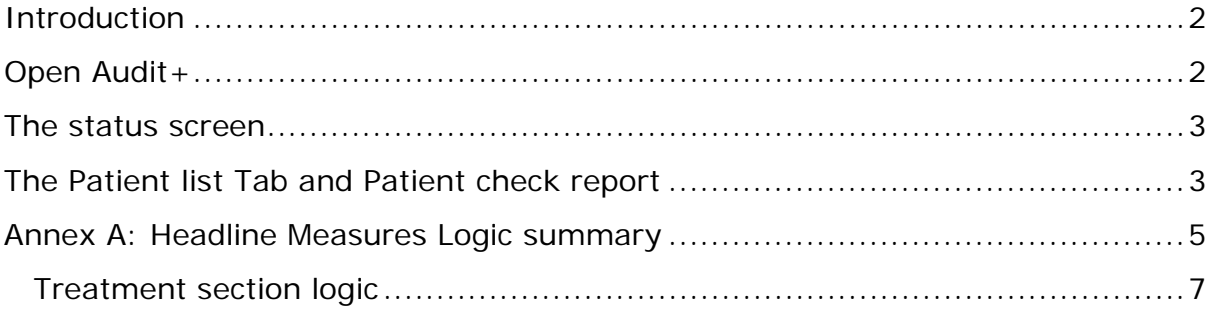

### <span id="page-1-0"></span>**Introduction**

The aim of this guide is to help direct you to the parts of the Audit+ module that will help identify atrial fibrillation (AF) patients for an anticoagulation review using the status, patient list and code summary reports. This guide is intended for use with the beta version 2.1 of the module and will be updated as the module develops

<span id="page-1-1"></span>**Open Audit** + via the Informatica Icon, log in and open the AF 2016(Beta V2.1)

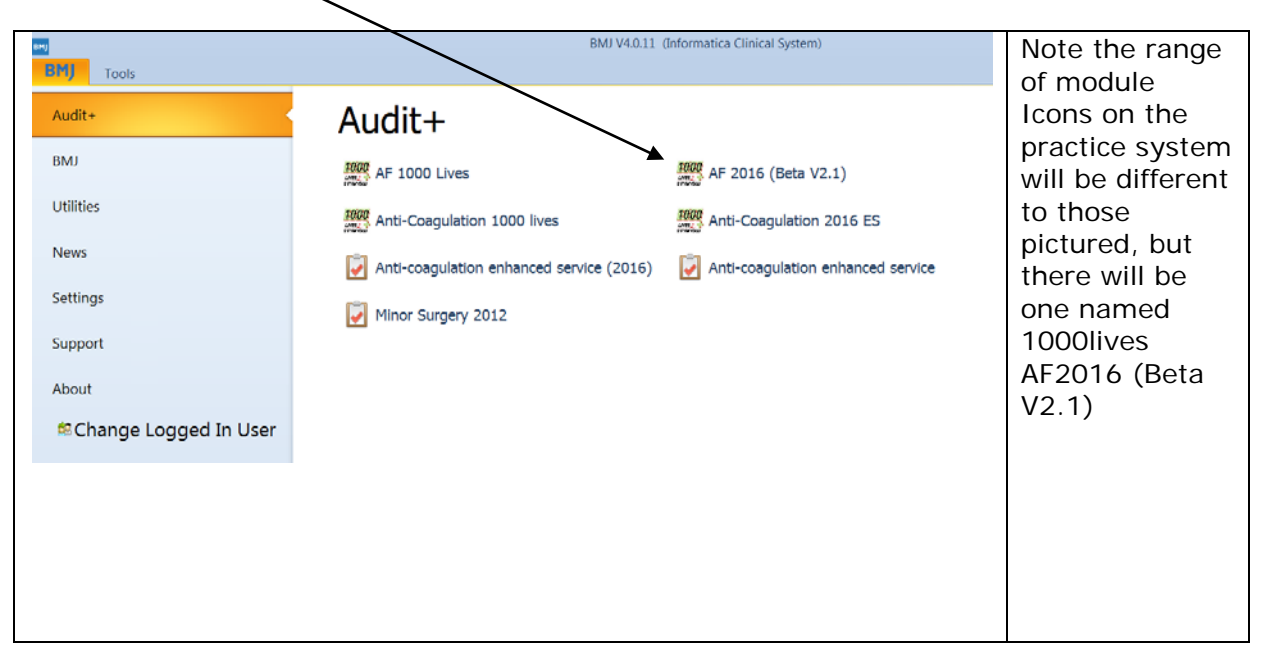

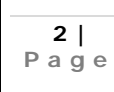

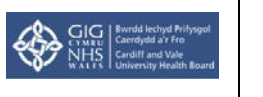

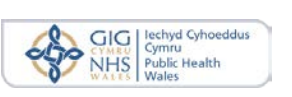

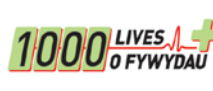

**Final V1.0**

#### <span id="page-2-0"></span>**The status screen**

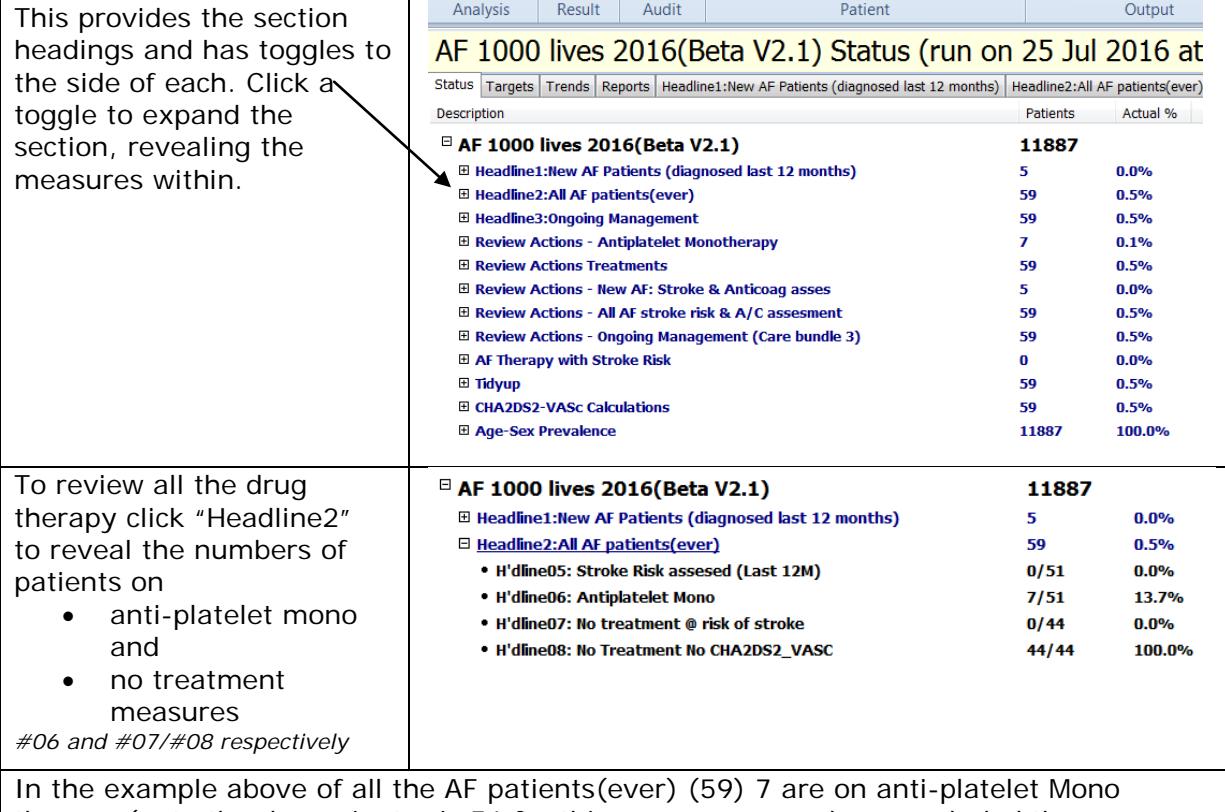

therapy (note the denominator is 51 for this measure as we have excluded those on anticoagulation 8 patients). For no treatment there are 44 patients. These will include those who have not been assessed for stroke (#08), and those who have been assessed to have a stroke risk(#07). The remainder are assessed but their score is below the risk threshold.

## <span id="page-2-1"></span>**The Patient list Tab and Patient check report**

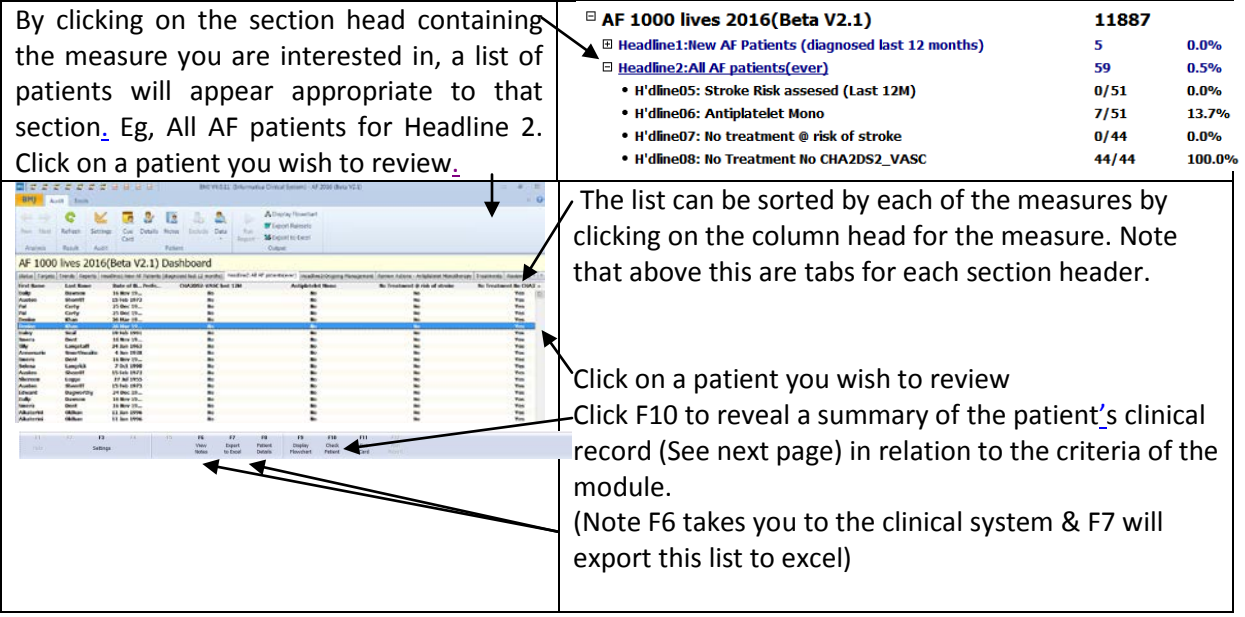

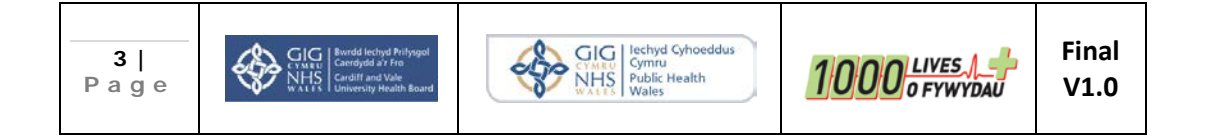

From F10 the patient check report shows a summary of the read coding for the patient in the context of AF.

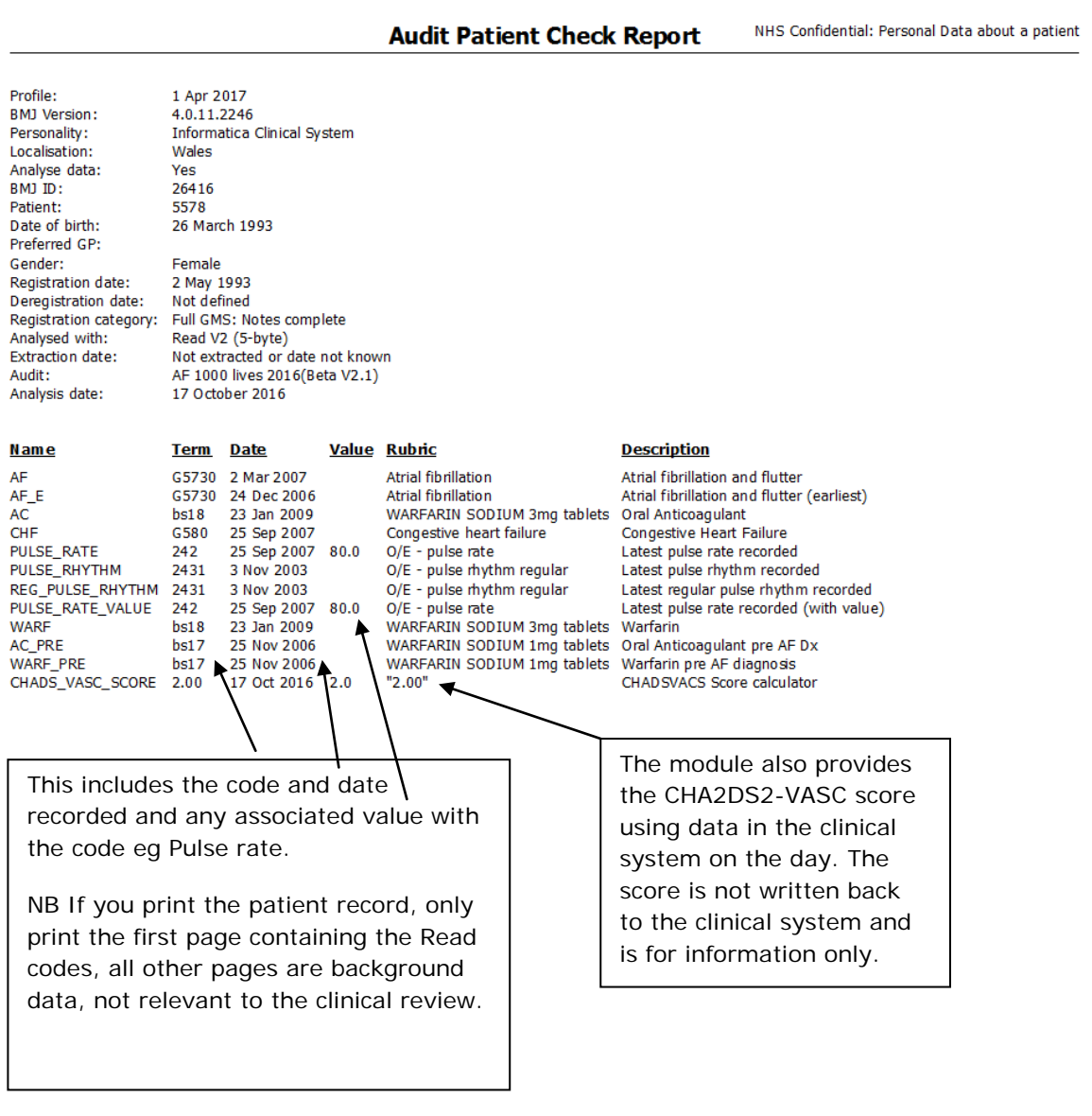

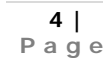

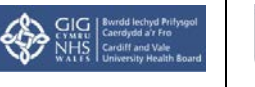

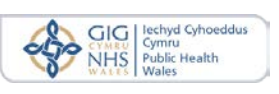

1000 LIVES 1-

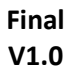

# <span id="page-4-0"></span>**Annex A: Headline Measures Logic summary**

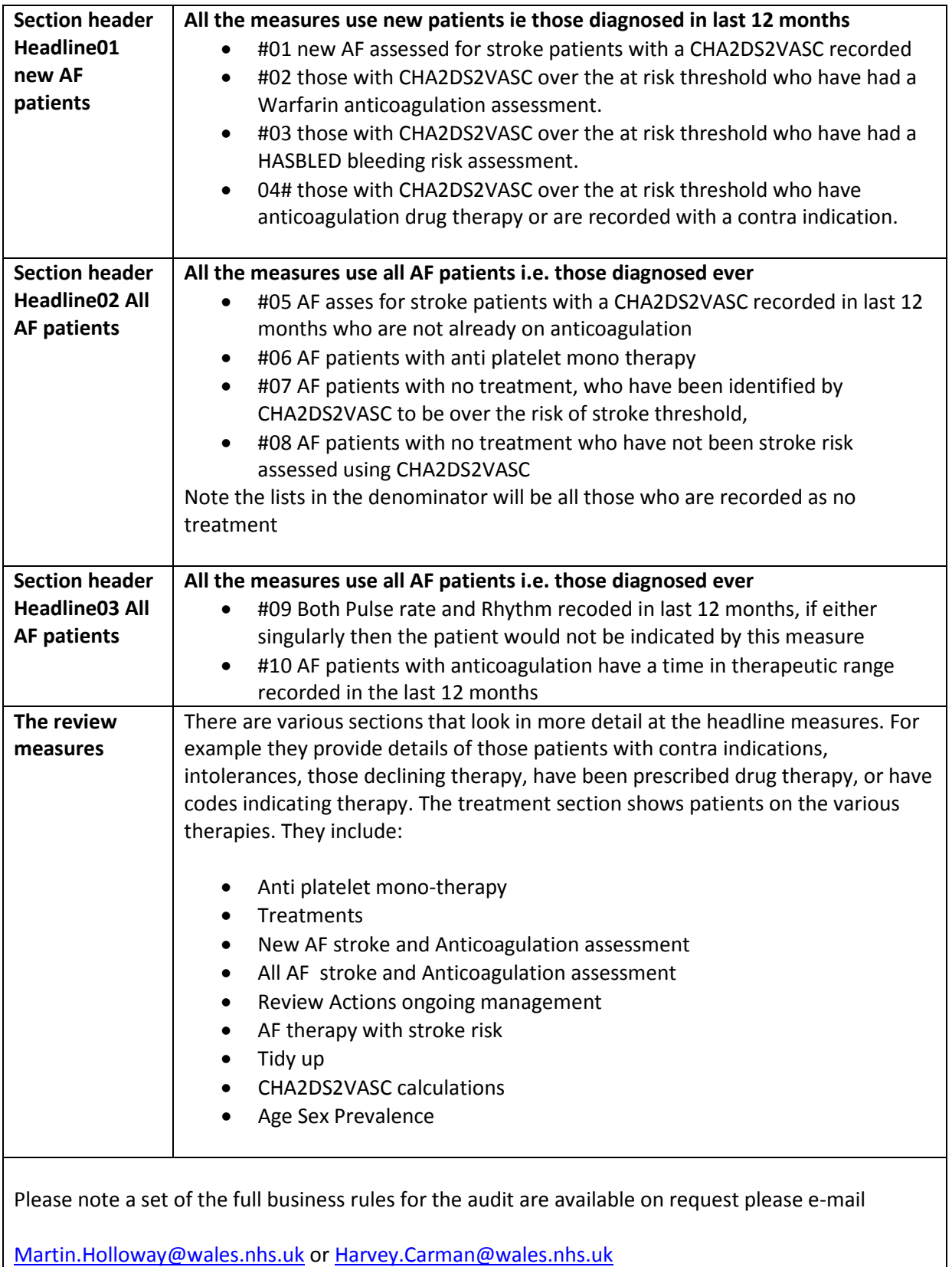

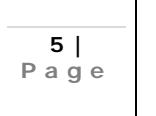

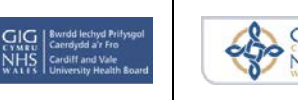

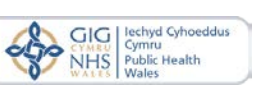

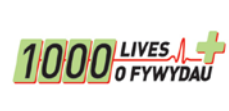

**Final V1.0**

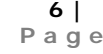

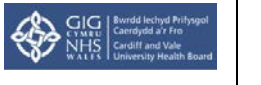

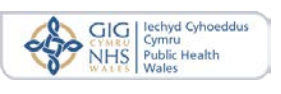

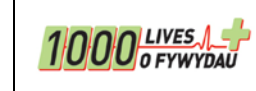

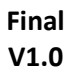

<span id="page-6-0"></span>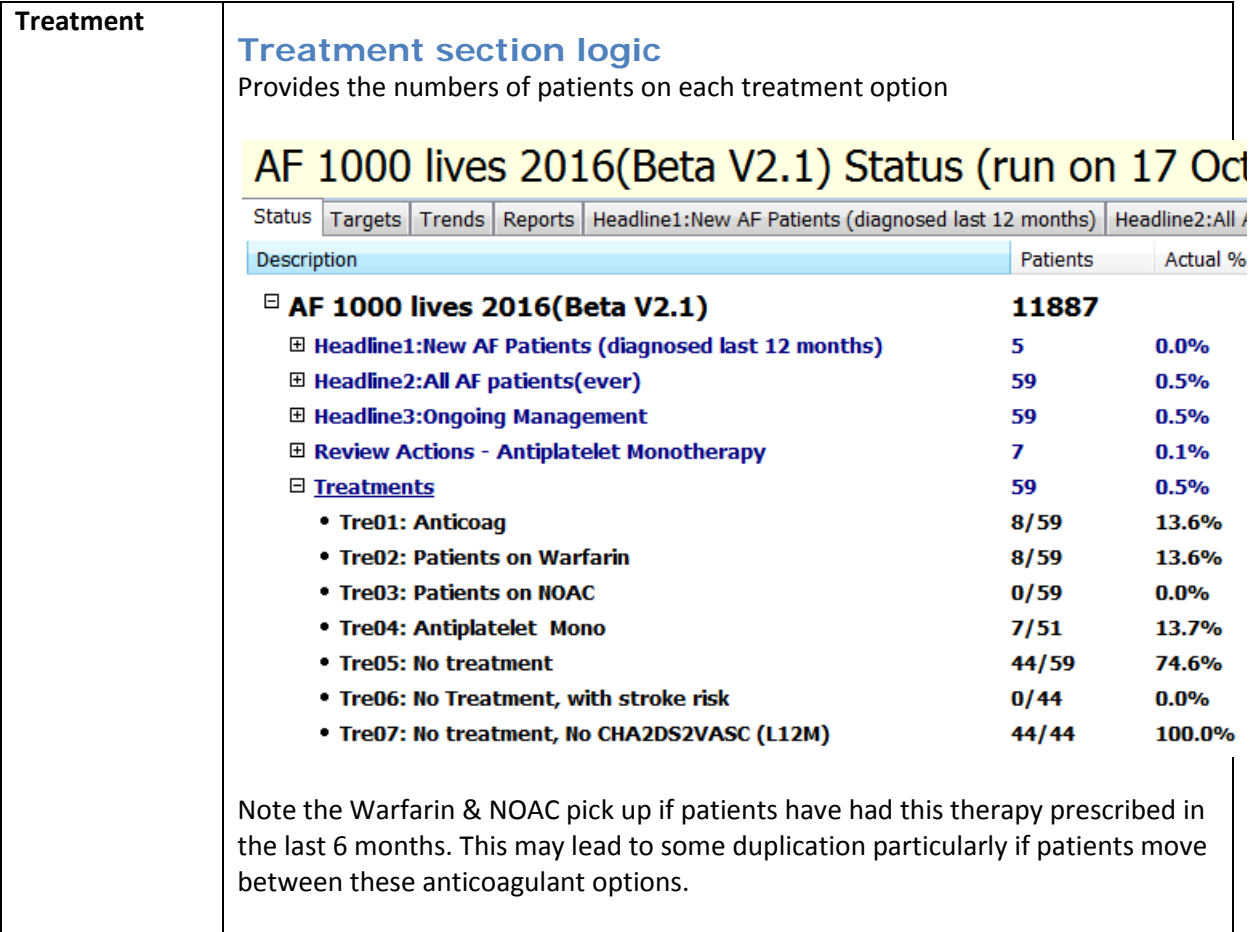

**7 | Page**

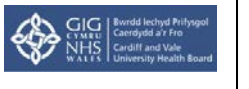

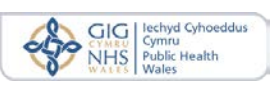

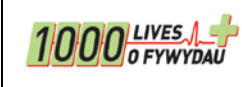

**Final V1.0**